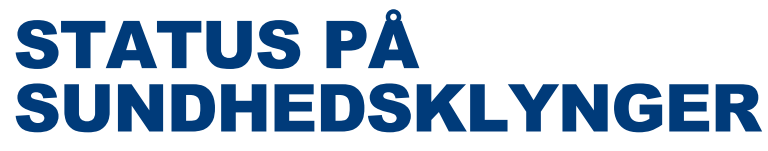

Forum for sundheds- og psykiatridirektører den 28. februar 2022 Oplæg af Christian Harsløf, direktør, KL

## **Dagsorden**

- **1. Lovforslag om sundhedsklynger og sundhedssamarbejdsudvalg**
- **2. Hvad skal der ske videre?**
- › Dannelse af klynger
- › Udpegning af medformænd
- › Etablering af sekretariatsbetjening og governance

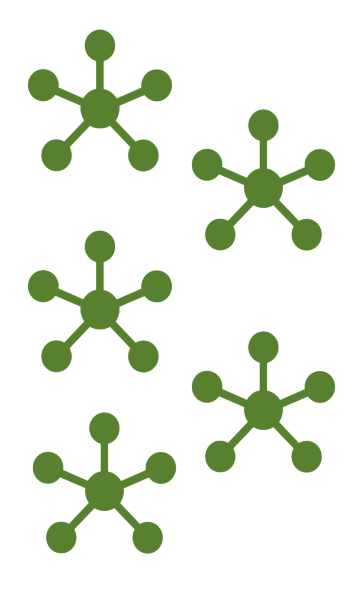

# og indsæt overskriften for kapitalet og indsætten for kapitalet af den som som som som som som som som som so 01/

## **Lovforslag #1 - repræsentation**

### **Vigtige elementer:**

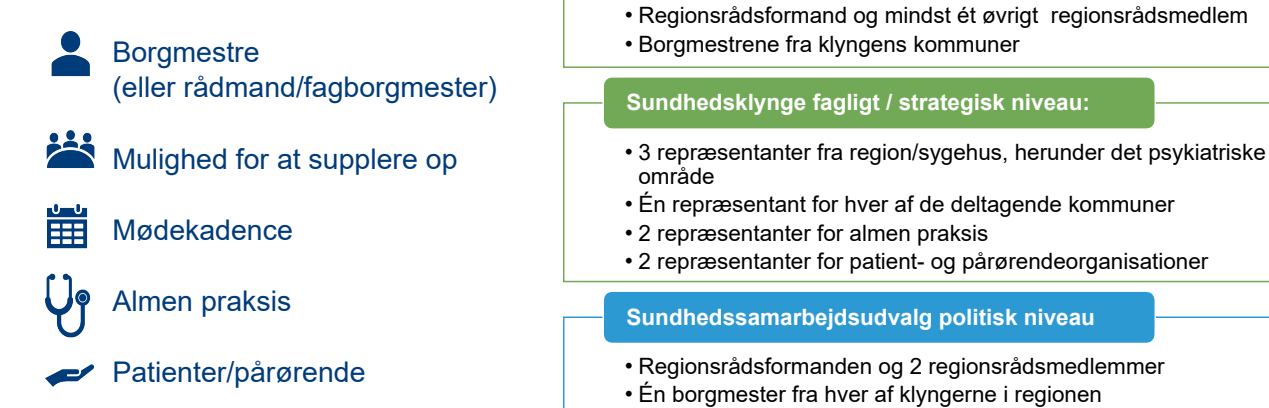

**Sundhedsklynge politisk niveau:**

## **Lovforslag #2 – almen praksis og praksisplaner**

#### › **Almen praksis og praksisplaner**

- › PPU (og SKU) nedlægges og erstattes med Sundhedssamarbejdsudvalget.
- › Regionsrådet skal med inddragelse af kommunerne og repræsentanter for almen praksis, herunder PLO, udarbejde og følge op på praksisplanen
- › Sundhedssamarbejdsudvalget vil være forum for drøftelser omkring almen praksis' rolle i det tværsektorielle arbejde mellem regioner, kommuner og almen praksis.
- › Regionsrådet har som hidtil det sidste ord, hvis der ikke kan opnås enighed.
- > Nye opgaver for almen praksis skal fortsat udmøntes ved en underliggende aftale

## **Lovforslag #3 – øvrige elementer**

- › Økonomi i klyngerne
- › Ensartethed på tværs af klynger
- › Sundhedsaftaler

 **Fortsatte udeståender / i gang:**

- › Økonomimodel
- › Datapakker til klynger

*Lovforslaget ligger på høringsportalen: https://hoeringsportalen.dk/Hearing/Details/66119. Har I input så send dem til os hurtigst muligt. Høringsfristen til SUM er 17. marts.*

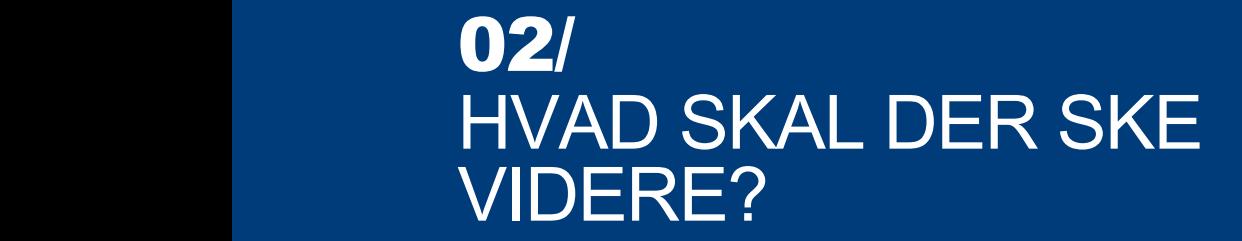

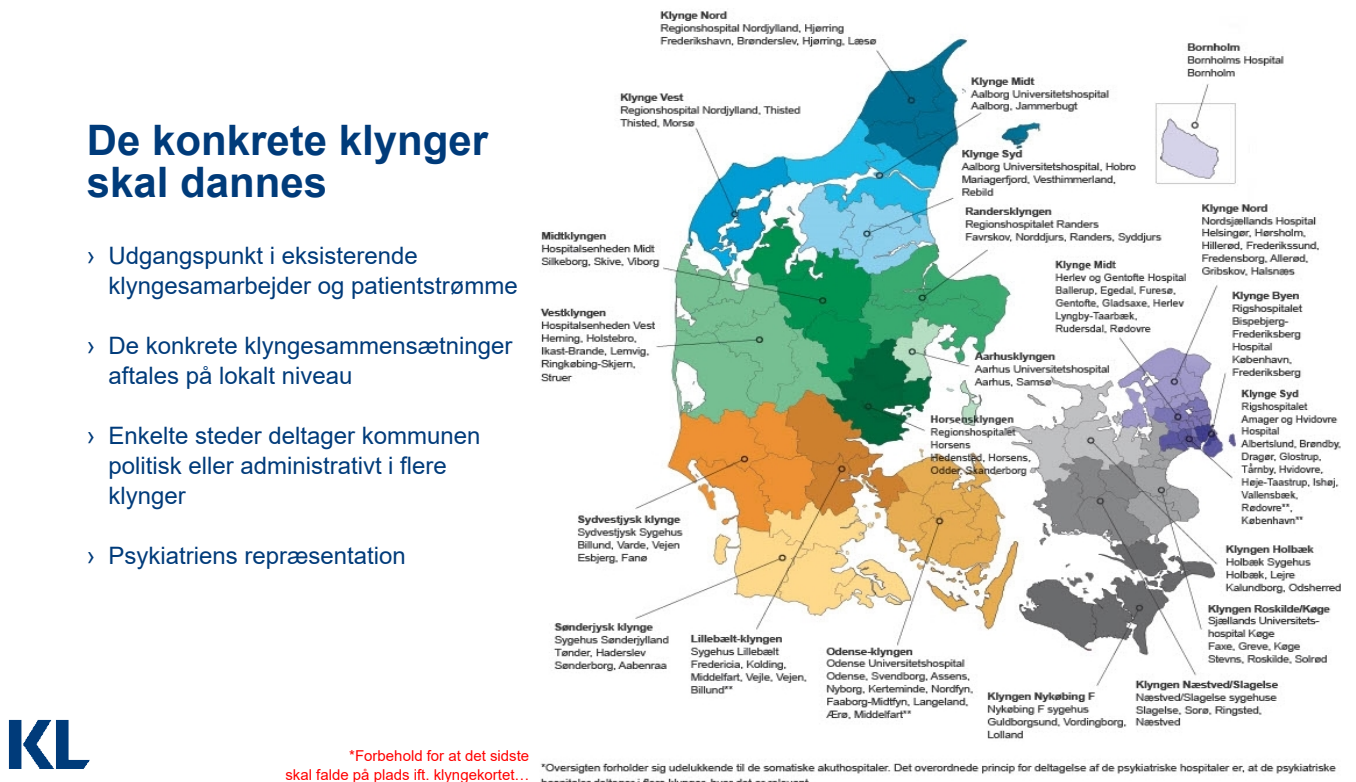

mmunen deltager udelukkende i det administrative niveau for den på

## **Udpegning af klyngemedformænd**

- › Borgmestrene i de deltagende kommuner er fødte medlemmer af sundhedsklyngernes politiske niveau
- › Kommunerne i hver klynge skal vælge en kommunal medformænd blandt borgmestrene (der varetager formandskabet sammen med regionen)
- › Denne person er samtidig klyngens repræsentant i sundhedssamarbejdsudvalget

*KL udsender i løbet af denne uge et brev, hvor der opfordres til at melde ind til KL, hvem der påtager sig medformandsposten i hver klynge senest den 18. marts 2022.*

## **Sekretariatsbetjening**

### **Lokal sekretariatsbetjening:**

- › Sundhedsklyngerne (kommunerne, understøttet af fællessekretariaterne FKS)
- › Sundhedssamarbejdsudvalgene (KKRsekretariaterne og fællessekretariaterne)
- › Regional vidensdeling og koordinering (KKR, fællessekretariater, eksisterende/tilpassede regionale udvalg)

#### **KL:**

- › Support på alle niveauer fra KL-taskforce
- › National videndeling og koordinering

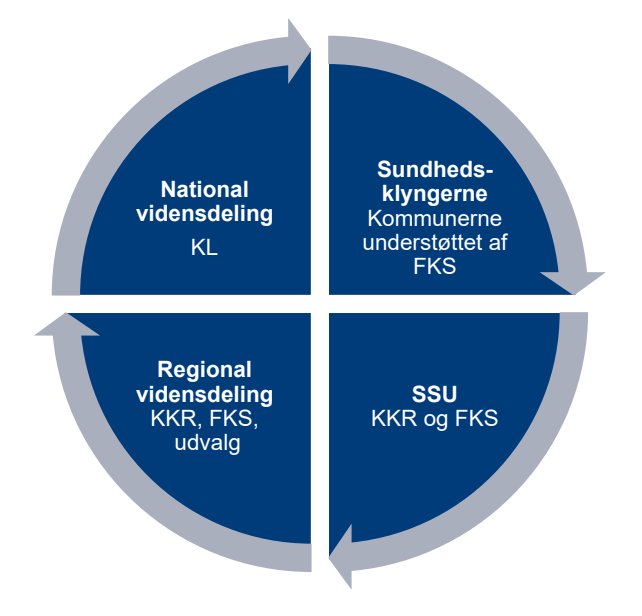

### **KL taskforce**

Succeskriterier for KL's taskforce, bl.a.:

- 1. Borgmestre er klædt på til opgaven
- 2. Kommunerne er velinformerede om lovgivning m.v. fra centralt hold
- 3. Kommunerne har adgang til netværk på tværs af sundhedsklynger og understøttelse fra KL
- 4. Kommunerne har adgang til relevante data på klyngeniveau og har viden om hvilke data de må dele til fx kvalitetsarbejde, planlægning og direkte patientbehandling.
- 5. KL har overblik over tendenser og udvikling i klynger og SSU ift. bl.a. nationale forhandlinger om kommunernes økonomi og nationale rammeaftaler (omsætte gode erfaringer til nationale aftaler)

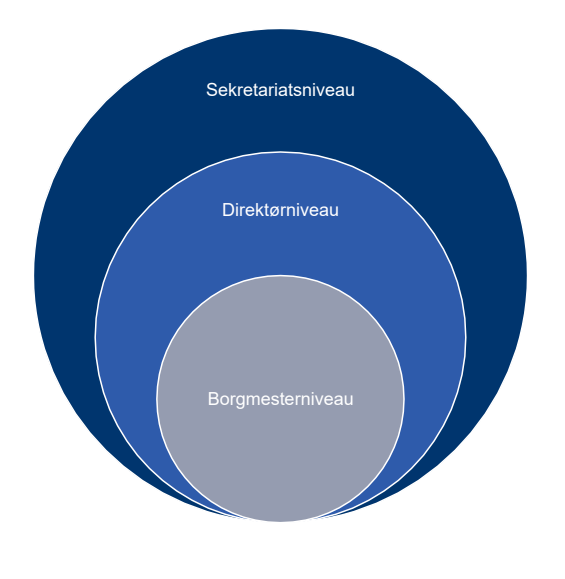

## **Forberedelse og governance**

## **Netværksaktiviteter 2022 - forslag**

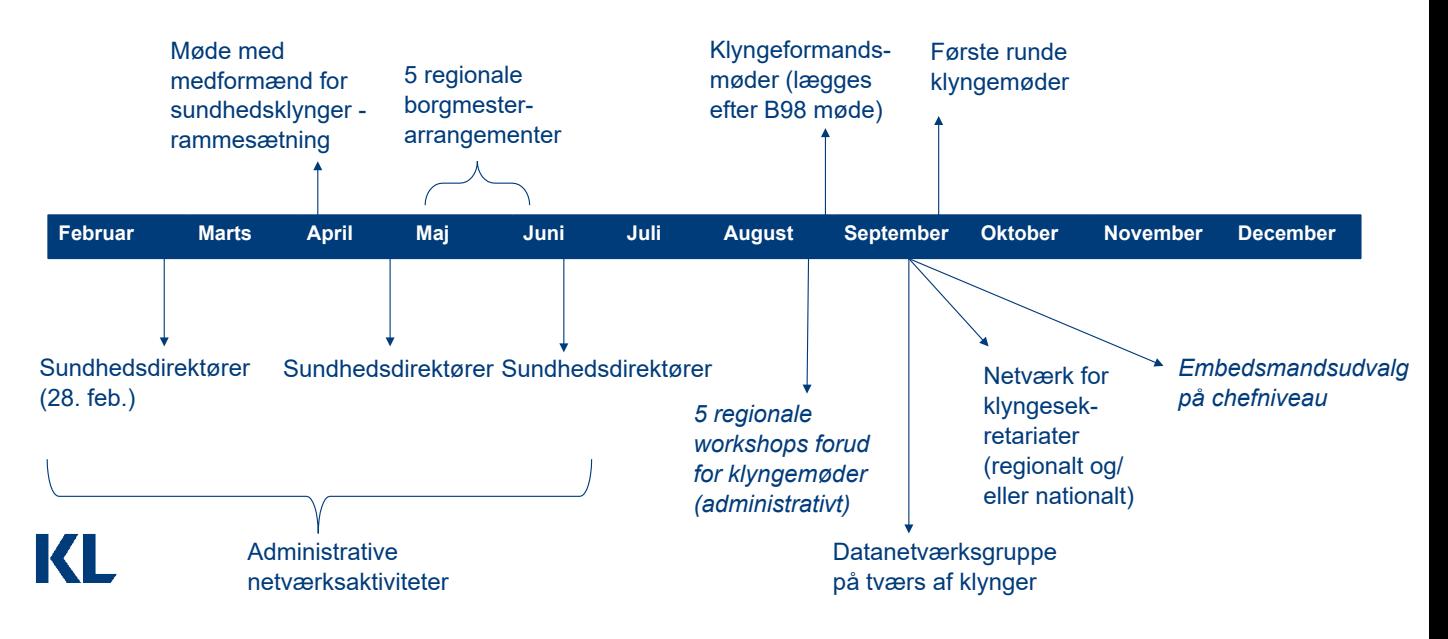

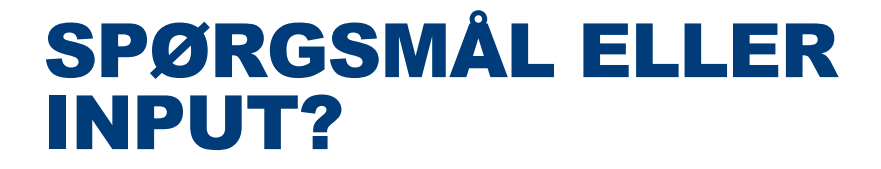